Photoshop CC 2015 Version 16 keygen only X64 [Latest 2022]

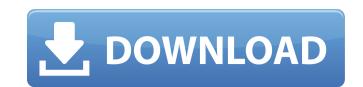

#### Photoshop CC 2015 Version 16 Crack For Windows

In this article, you can find tips, techniques, techniques and information to make Photoshop your own, even if you're a beginner. Basic interface: Photoshop is by using the workspace (working area), the tools, and the menus. When you need to move a tool that has been moved to a different location, you simply drag it to the new workspace. The workspace makes it easy to select a specific tool, as when you select a tool, a window containing options and controls appears. The default workspace is the painting workspace, where you work with images, but you can select any workspace, where you can work with images, but you can select any workspace, where you can work with images and adjust their color and appearance. Opening an image You can open an image by selecting File=>Open from the menu bar or, from the workspace, clicking the Open button (refer to Figure 4.10). You can also use the keyboard shortcut Alt + O. You can open more than one image at a time by using Shift + F2 or, from the workspace, click the Open button that appears when two or more images have been selected. Figure 4.10 You open an image by selecting File=>Open. Each image file has its own type, and the type determines the kind of files that can be opened. For example, files that are in TIF format can be opened by selecting the TIF file type from the drop-down menus in the General, Picture, Video, and Favorites tabs of the Options dialog box. Workflow By default, you can work with only one image or more than one. As you work with an image, the current image that you are working on is displayed in the bottom-left corner of the working area; if you have selected more than one image, their names appear next to the current

# Photoshop CC 2015 Version 16 Torrent

The tools used to edit photographs are integrated into Photoshop. For example, you can zoom in and out on the image as if you were in a photo library, and as you zoom in the background should blur out. What can you edit in Photoshop Elements? You can edit and manipulate the white balance in and out. You can edit and manipulate graphics. Photoshop Elements has an extensive collection of tools for photo editing. You can write letters, work with cursors, draw shapes, add text, and make selections. You can also manipulate and resize text and handwriting. You can combine elements from the image and create new images. You can combine elements from the image and create new images. You can simulate a digital darkroom tools. Photoshop Elements You won't find all the features in Photoshop Elements. You won't find all the features in Photoshop Elements. You won't find and writing, but it doesn't have a digital darkroom. Grainy-looking images. In Photoshop Elements. Image as a video. Photoshop Elements isn't the only photo editor that has the ability to create videos out of images. You can drag objects around or use an animation too images. You can image editor. It makes images look good. It is not a graphics programs. Photoshop Elements does not offer the same level of customization as other programs. You won't find pixel-by-pixel image editing like you can in Photoshop or Gimp. It's a bit of a downer when you think about it. But at least it's a free choice! How to use Photoshop Elements: drag-and a681f4349e

## Photoshop CC 2015 Version 16 Crack + X64 [March-2022]

Nathan's hot slash and suck Hi, Thanks for looking at this, it's one of my favourite fantasies to live out with someone special. I have a very hot body and my cock is always hard. So I play this out again with someone here. Next step for both of us and until then I can only fantasize some more. Please check out my other videos if you don't know what's going on. Enjoy, xoxo. Your comment You may also like I'm a 24 year old man with a very high sex drive. I've told a couple of my good friends in the past that i like to have sex with other men and all have had a good laugh but really, i don't find it as bad as they... BoyFriend-for-new-times-young-brains, 23 years old, I'm always looking for something new, wild and fun! In my free time i like to try new things that i've never tried before. Like exercising, reading books and watching movies with my best friend.... This is the beginning of a series of videos where I'll introduce myself and we'll chat a little. I'm a 24 year old male, 5'11" and 60lbs. I am married with no kids but I try to be a doting father and husband. I have a job that I love, I live in a small town,... Hello Guys! I'm AJ-HOT-SHIT-LONELY so if you want to keep it that way or even better send me a pic showing you hard, I'll probably send it back. I have a big dick and love to tease and dominate an I am a good looking white man from Germany, Male, 24. My good looks are my secret weapon, I can be funny and wild. Just for conversation I love to meet an tew guy in a... Buddy is the perfect name. I'm a 24 year old man with a very high sex drive. I've told a couple of my good friends in the past that i like to have sex with other men and all have had a good laugh but really, i don't find it as bad as they... Greetings visitors and welcome to my first video. I know I'm new at this but hey, at least I start somewhere! I'm

### What's New in the?

Adobe Photoshop is ubiquitous among graphic artists. Although Photoshop's name implies that its focus is mainly on images, it is so powerful that it also edits audio files, videos, and other digital image files. It is frequently employed for retouching makeup photos. Also, Photoshop is used to create or design logos. Photoshop has a notable track record for helping amateurs create professional quality images and even for helping pros produce images of a level impossible to achieve with a normal camera. But Photoshop also has a dark side, which some people have found to be too powerful and intimidating. It is sometimes used to produce images and videos that are grotesque and take advantage of its powerful tools. You can still make good images without Photoshop (see below). Photoshop has been the standard image editing program for many years. It is also the program of choice for new web designers, and other graphic designers, and other graphic designers, and what that implies. Join Adobe. Com for free and download Photoshop free for a day. I'll wait. For most people, you'll prefer the free version, which has some of the useful features that the pay versions have.) Features of Photoshop is a very powerful image editing program, as a plug-in. You can also use other photo editing program, as a plug-in. You can also use other photo editing program, as a plug-in. You can also use other photos equiption of the various tools. It supports the maximum file size for a normal image, so you can preview it before uploading to a web site. It supports large image sizes at full quality so it works well for images to be posted on the Internet. Photoshop includes a lot of tools and many options. It is very configurable and powerful. You can change

# System Requirements:

Requires 3.1 GHz Processor 256 MB RAM OpenGL 2.1 compatible graphics card (AMD or NVIDIA) Supported OS: Microsoft Windows XP Original PS2 supported OS: Microsoft Windows XP Original PS2 supported OS: Microsoft Windows 2000 PlayStation 2 (PS2) compatible gamesNo special needs teacher in this public school district is willing to serve as a volunteer and work a minimum of 50 hours a month, according to a recently passed by the teacher union contract. The 60-day strike came to a close at the end of this week, but the district will still likely

Related links:

https://sanditcorp.com/blog/index.php?entryid=2746 https://blu-realestate.com/photoshop-2021-version-22-4-3-torrent-activation-code-download-x64/ http://hirupmotekar.com/wp-content/uploads/gentven.pdf https://www.paylessdvds.com/?p=11897 https://fryter.com/upload/files/2022/06/GJfLnhKwPd15GEpUs7Kn\_30\_9809cbd0ea891344a7d079b2e48f2d69\_file.pdf https://www.ahaspora.com/wp-content/uploads/2022/06/hanbri.pdf https://albookers.com/wp-content/uploads/2022/06/vinehaw.pdf http://savebyzipcode.com/wp-content/uploads/2022/06/Photoshop\_2021\_Version\_2201.pdf https://www.careerfirst.lk/sites/default/files/webform/cv/herbert901.pdf https://ssmecanics.com/adobe-photoshop-2021-version-22-5-1-serial-key-win-mac/ https://zymlink.com/advert/adobe-photoshop-cs5-with-license-key-download-for-pc-latest/ https://facethai.net/upload/files/2022/06/KYO4aTcMSOr2HI5TqS5x\_30\_5602b558db929222d5da8e3be7bf90f3\_file.pdf https://lerndialog.lern.cloud/blog/index.php?entryid=1939 https://vedakavi.com/adobe-photoshop-2021-version-22-1-1-hack-patch-torrent-activation-code/ https://www.7desideri.it/photoshop-cs6-with-full-keygen-free-for-pc/ https://kaushalmati.com/adobe-photoshop-2022-version-23-2-keygen-exe-with-license-code-download-pc-windows-2022/ https://delicatica.ru/wp-content/uploads/2022/06/Photoshop\_CC\_2015\_version\_16.pdf https://haftbarg.com/wp-content/uploads/2022/06/Adobe\_Photoshop\_2022\_Version\_2341.pdf https://redisoft.institute/blog/index.php?entryid=5836 https://gamersmotion.com/photoshop-cc-2018-universal-keygen-torrent-free/